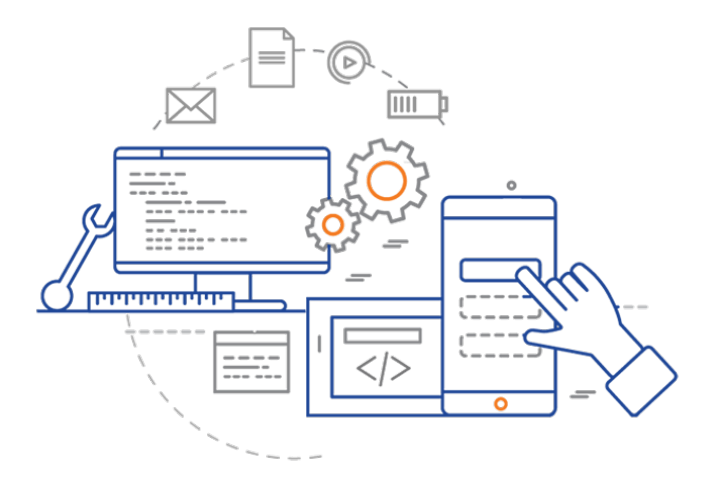

### **CS 398: Application Development**

# **Week 05 Lecture: Infrastructure**

Building applications

### **Return to Campus!**

Classes will be in-person starting Mon Feb 7th.

- Videos and slides will still be posted online.
- In-person classes replace these working lectures.

Your team is allowed to mix in-person and remote attendance.

- You can call in to the meeting but you MUST coordinate with your team ahead-of-time.
- Please plan for most of your team to attend course staff will be here to help.

Rules for attending in-person classes.

- 1. You must wear a mask.
	- https://uwaterloo.ca/coronavirus/return/masks-or-other-face-coverings-are-required-campus
- 2. If you believe you should be exempted for medical or other reasons, you MUST request an accommodation through AAS ahead of time.
	- https://uwaterloo.ca/coronavirus/sites/ca.coronavirus/files/uploads/files/ face\_covering\_exemption\_request\_verification\_form.pdf

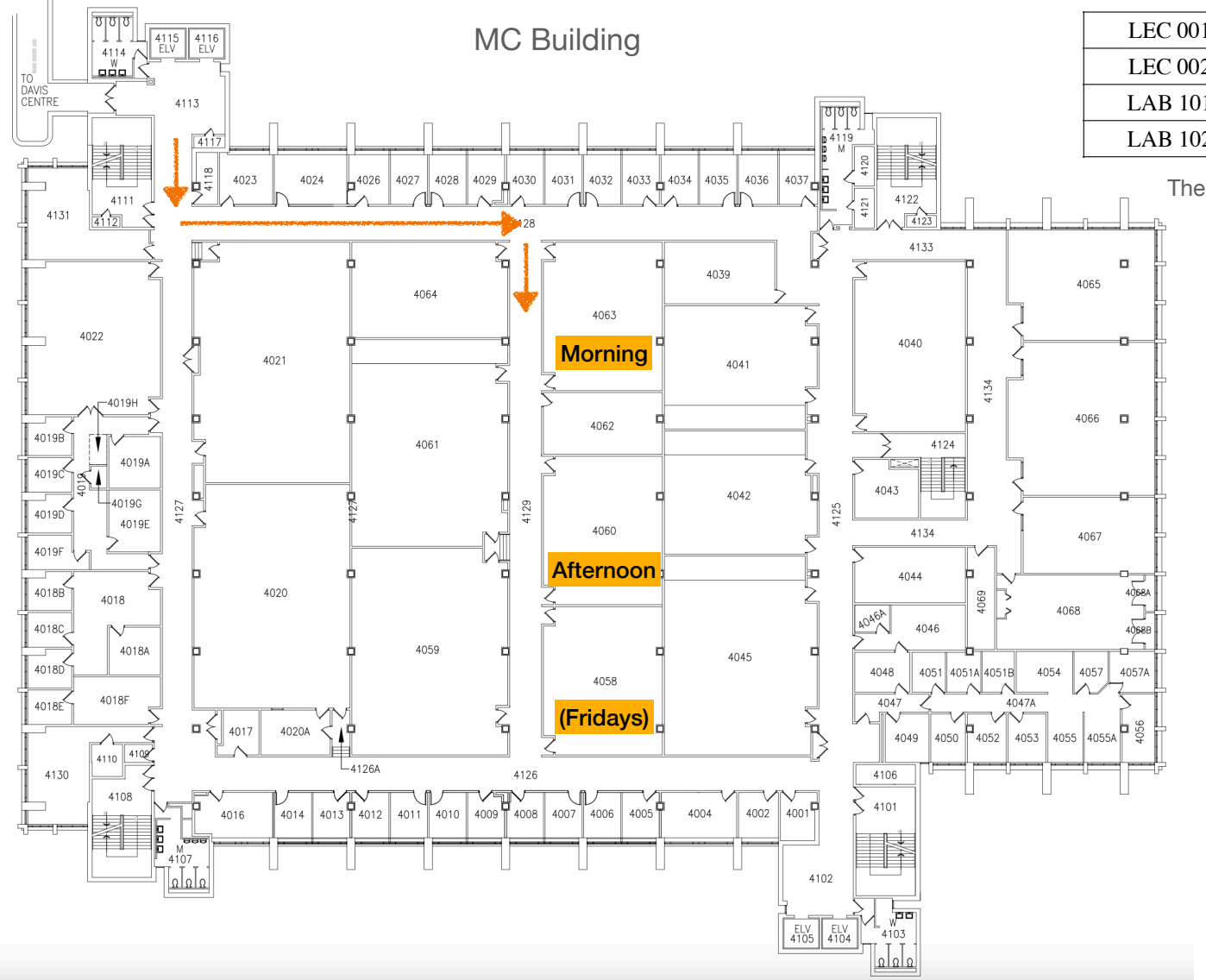

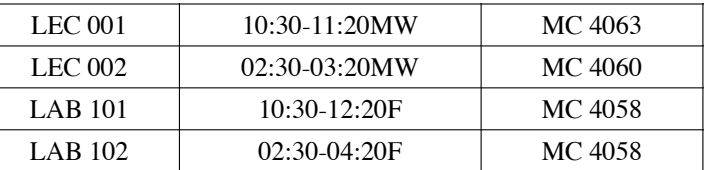

These are the assigned classrooms in Quest.

### **Video Lectures This Week**

**Goal**: Get everything setup for Sprint 1 kickoff on Monday

#### **Lectures This Week**

- **• Mon:** Git, Branching, Collaboration
- **• Wed:** Gradle, Build Systems
- **• Fri:** Building desktop applications OR Building mobile applications (not on quiz!)

#### **Lectures Next Week**

• Unit testing, Refactoring

### **Building Applications**

- Watch either desktop (JavaFX) or mobile (Android).
	- Videos presents one toolkit for each platform BUT you can whatever you want! e.g. Swing, JetPack Compose, Compose Desktop.
	- Choice of toolkit is a technical/architectural decision for you to make.
	- My "suggestion" is the toolkits in the videos.
- I added a second desktop video this morning on SceneBuilder.
	- Also a JavaFX project under the CS 346 Template repository.

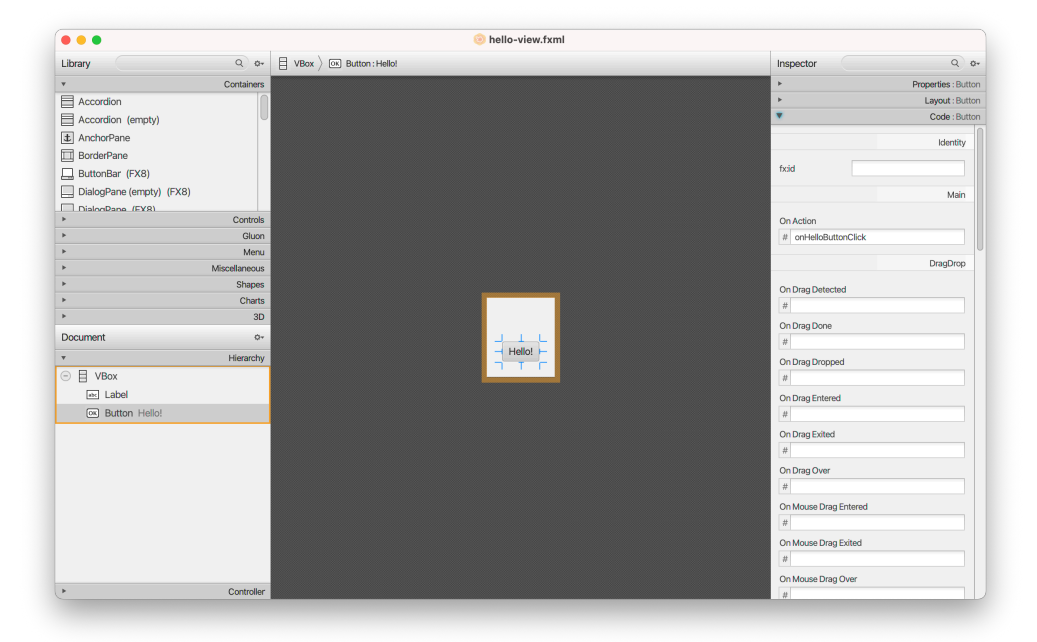

### **Activities This Week**

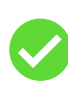

#### **Setup GitLab**

- **•** All requirements logged in Git and unassigned.
- **•** Milestones (sprints) setup.
- **•** Infrastructure tasks closed.

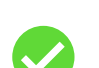

#### **Source code**

- **•** Starting project committed to Git repo.
- **•** Git works across all machines. Everyone has a git client, and knows how to git pull/push.
- **•** IntelliJ is setup for everyone, and the starting project builds.

### **Technical Investigation**

- **•** Choose toolkits; investigate libraries
- **•** Think about data format! How will you store, represent this data?
- **•** Critical technical decisions are made (as much as possible).

Submit your quiz this week!!

## **Sprint 1 Planning: Agenda**

#### Monday in-class

- Jeff will explain what you should do, and provide some guidance.
- You will meet as a team and decide what to include in Sprint 1.
- If you are remote, arrange with your team ahead of time! Someone should be present with a notebook.

Two-pass algorithm to determine what is in scope:

- 1. For each item in the product backlog:
	- Assign a priority relative to this sprint (high=yes, med=maybe, low=no).
	- How much effort do you think it will take? (high/med/low effort).
- 2. For each item in the product backlog:
	- Sort from high-low priority.
	- Work from the top-down, and assign items until the team runs out of capacity (i.e. time).
	- You will NOT have a good sense of how much you can do in one we want to track time to learn this!

7